**NTP Digital Clock Free [March-2022]**

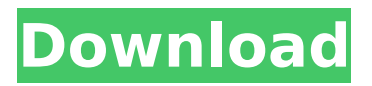

With digital clocks becoming common, many PCs and servers require more accurate time. NTP Digital Clock allows users to set up and monitor a PC or server's time with time servers located around the world. It is a lightweight clock that runs from the NTPROOT. NTP is a standard protocol for defining time. NTP allows server and client applications to synchronize their time by averaging the defined time against NTP clocks. The clock software can be set to use the local time for time updates, the time server or both. You can choose which time source to use for updating your time. NTP Digital Clock can support both synchronizing time from NTP servers in addition to local time. Features: 1. Time can be set to local time, or, using an NTP server or both. 2. Set up and monitoring system time. 3. Includes an alarm clock. 4. Many configuration options.

### njInstalled by: njconverter author Date: Jan 31, 2004 Bit Rotator Simulates HD DVD You can simulate a broken or damaged HD DVD by using Bit Rotator. "Bit Rotator is a tool to simulate the physical damage the HD DVD's write protection mechanism can cause. It is free and open source." njInstalled by: njconverter author Date: Mar 5, 2005 The Screensaver Converter If you want to convert video, pictures, audio and slideshows into the new screensavers format, The Screensaver Converter does just that. "The Screensaver Converter is a tool to convert all the available screensavers into the new format, so you can use them on any Windows platform." njInstalled by: njconverter author Date: Nov 5, 2005 njConverter CLI This is a very simple text based interface. "njConverter CLI is a completely graphical front-end for the njconverter utility. It is designed to let you get on with your image and video conversion work from the command line

using a simple text based application." njInstalled by: njconverter author Date: Nov 5, 2005 Video Schedule Converter "Video Schedule Converter is a software that allows you to configure custom actions and schedule on your videos. It works with most files including MPEG,

**NTP Digital Clock Crack With Full Keygen [32|64bit]**

The use of ntpdate allows the Linux system to synchronize with a global NTP server. NTPdp is a NTP server daemon that provides a number of utilities to aid the administration of NTP. NTPdp allows you to choose one of nine NTP servers (or set the time manually) and then synchronize the time. NTPdp Description: Image Gallery References External links Category:Timerelated software for Linux S.W.3d 650 (Tenn. 2012). Tennessee Code Annotated section 40-35-302(b) requires the trial court to make the initial decision about

## whether to impose consecutive sentencing. At that decision, the trial court must make

the following findings: (1) The defendant is a professional criminal who has knowingly devoted him or herself to criminal acts as a major source of livelihood; (2) The defendant is an offender whose record of criminal activity is extensive; (3) The defendant is a dangerous mentally abnormal person so declared by a competent psychiatrist who concludes as a result of a presentence investigation that the defendant's criminal conduct has been characterized by a pattern of repetitive or compulsive behavior with heedless indifference to the consequences; (4) The defendant is a dangerous offender whose behavior indicates little or no regard for human life, and no hesitation about committing a crime in which the risk to human life is high; (5) The defendant is convicted of two (2) or more statutory offenses involving sexual abuse of a minor

with consideration of the aggravating circumstances arising from the relationship between the defendant and victim or victims, the time span of defendant's undetected sexual activity, the nature and scope of the sexual acts and the extent of the residual, physical and mental damage to the victim or victims; (6) The defendant is sentenced for an offense committed while on b7e8fdf5c8

\* NTP Timing Accuracy. NTP Digital Clock measures the offset of the computer system clock from the networksynchronized timestamp maintained by an NTP server and indicates how far the system time is from the timestamp of the last update. It calculates the offset from the second to the minute, from the minute to the hour, from the hour to the day, and from the day to the week. \* System Time Reference. Assign a reference clock on your computer as the time reference for your NTP server. \* Multiple Time Servers. Using the reference clock option, NTP Digital Clock scans through a list of time servers when a server has a new update. NTP Digital Clock keeps the servers you select as the best servers, the best poll interval, and the best drift. You can also select the number of updates to check at a time. NTP Digital Clock stores the time on

#### the computer system using the reference clock. \* Server Time Changes. NTP Digital Clock displays the times of the nine selected NTP servers on the computer system at the same time as the servers on the Internet. NTP Digital Clock can include or exclude the specific time on the server. \* Predefined Time Zone. NTP Digital Clock lets you to set up the time zone for the selected time servers. \* Startup Command. Type a startup command when starting up NTP Digital Clock and indicates what command to use if NTP Digital Clock should start up automatically at startup. \* Update Time. You can set the time to reflect the time server's NTP time and the time to indicate the time server's NTP update time. \* Time Lock. Specify a password to lock and unlock the clock. \* Timer Program. Select a time program to run when you want to make the computer system time different from NTP time. \* Timer Status. Set

### Timezone. Set the timezone for the selected time servers. \* Use the Local Time. Display time on the computer system as the local time of the system instead of the universal time. \* Locale. Select a desired language. \* Refresh Time. Send a request to the NTP server to get the latest timestamp. \* What time is it?. Display the

time server's NTP time. \* Reset Time. Reset the local computer system to the time

**What's New in the NTP Digital Clock?**

NTP Digital Clock is freeware software that runs on any Windows system, and has the capability to synchronize with most free, public time servers on the Internet. NTP Digital Clock is able to automatically sync to most of the NTP servers available on the Internet. However, the user is not required to use the clock. The user is able to select whether or not to sync to any server or set their computer's time

# manually. The clock software is a digital clock that is designed for use by laptop

users who have no Internet connection. The clock software is extremely simple and easy to use. Users can see their local time, and can set the clock using the interface without a connection to the Internet. Users can also set the computer system to sync with any of the NTP servers available from the Internet. NTP Digital Clock is designed to run on Windows98/2000/NT4. There are no extra costs for the user or download. The clock software is a universal application that will run in any Windows platform. NTP Digital Clock does not replace any existing software on the computer. It can be run simultaneously with any other software. Network Time Protocol (NTP) is the protocol used to synchronize the system clock on a computer system running the Windows operating system with a remote NTP server. The time on a computer system can

### be controlled with the use of the NTP protocol. With NTP, time can be set to an exact value, which can be useful if the time the system has is more accurate than the time local to that system. In this case, the exact time can be set by the user, and the system will sync with that time. Networks that have connected computers set the time on all of the computers. The computers that are connected to these networks are known as time-synchronizing clients. These clients synchronize their time with a time-synchronizing server, also known as a time server. The server is usually a computer system that has its time set to an exact date and time. The server provides time synchronization for all of the clients connected to the server. The server synchronizes its clock to other timesynchronizing servers across the Internet. The servers are usually public Internet

servers that have the time synchronized to an exact time. These servers provide time

synchronization for all of the client computers connected to them. The protocol used to accomplish this synchronization is NTP. The NTP protocol is the current most widely used protocol for synchronizing